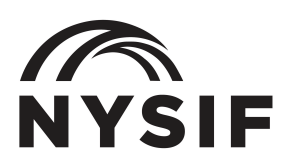

## **LISTE DE CONTROLE DE L'EMPLOYEUR POUR LES CONGÉS FAMILIAUX PAYÉS**

## **En tant qu'employeur bénéficiant des avantages NYSIF pour personnes ayant des déficiences/ d'une couverture PFL, vous devez avoir :**

- o Un avis de conformité NYSIF PFL visiblement affiché sur votre lieu de travail.
- o Un processus de collect[e des retenues des employés de PFL.](https://paidfamilyleave.ny.gov/pfl-271s-form)
- o Documents écrits mis à jour, tels qu'un manuel de l'employé, ayant les informations du PFL.
- o Fournir à vos employés le PFL-271S Déclaration des droits pour le congé familial payé.
- o Offrir aux employés non-éligible la possibilité de renoncer à la couverture et de conserver toute renonciation exécutée au dossier. (Ne pas soumettre la renonciation au NYSIF.)
- o Une procédure pour gérer et remplir la section employeur des formulaires de réclamation du PFL.
- o Un plan pour couvrir les tâches des employés pendant leur congé et réintégrer les travailleurs après leur congé.

## **Lorsque vous recevez une réclamation :**

- o Passez en revue la liste de contrôle des candidats appropriée du NYSIF avec votre employé.
- o Remplissez la section employeur de la partie B du NYSIF PFL-1 et le (les) formulaire(s) de demande NYSIF PFL spécifiques pour le type de congé que demande votre employé, et retournez-le(s) au candidat dans les trois jours.
- o Assurez-vous de répondre à la partie B, question 9, sur le formulaire de réclamation PFL-YSIF spécifique au congé concernant le remboursement du salaire. Si vous répondez « Oui », vous devez indiquer les dates auxquelles le plein salaire est/a été payé. Le fait de ne pas sélectionner « Oui » pour demander un remboursement au NYSIF entraînera une renonciation automatique au droit au remboursement.
- o N'oubliez pas que si vous désignez le congé demandé comme étant également admissible au FMLA, vous devez informer l'employé de cette désignation et lui fournir un préavis écrit requis en vertu du 29 CFR 825.301.
- o Conservez une trace des congés PFL prévus de l'employé.